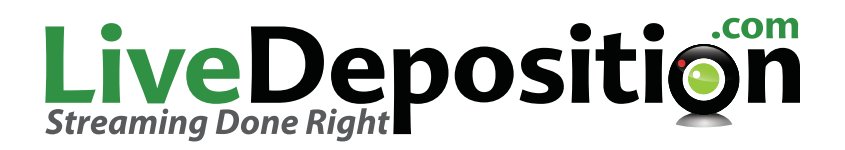

# **Keys to Attending a LiveDeposition.com Stream:**

- **C** Enable the LiveDeposition.com site address as safe, within your firm's white space and internet browser. https://\*.livedeposition.com
- **Make certain your IT department has port 1935, 443 or 80 open**
- **C** Enable Internet Cookies on your computer
- Allow first priority pop-ups on your computer
- **C** Have Adobe Flash Version 10.3 or higher installed -Adobe Flash update[: http://get.adobe.com/flashplayer/](http://get.adobe.com/flashplayer/)

# **Technical Specifications and Requirements**

### **Security**

LiveDeposition.com hosts all live virtual meetings on our servers in multiple data centers using the Adobe Flash Media Server native Real Time Message Protocol (RTMP) over port 1935, as well as RTMPT (RTMP tunneled over HTTP) over port 80 and RTMPS (RTMP over SSL, providing native support for both incoming and outgoing SSL connections) over port 443. This allows all communication to be securely transmitted to all parties/participants. The Web Interface is protected by 128-bit Secure Socket Layer (SSL) encryption.

## **Internet Bandwidth Requirements**

The LiveDeposition.com system streams videos with a resolution from 320x240 to HD depending on the camera used, utilizing approximately 250 - 500kbps of bandwidth. We recommend each participant have a minimum of 500kbps of downstream and upload bandwidth in order to successfully send/receive video, audio and data. Most DSL and/or Cable Internet connections are satisfactory for use with the LiveDeposition.com system. LiveDeposition.com recommends using a hard-wired Ethernet connection over wireless as wireless tend to increase latency and may cause poor performance or internet disconnects.

## **Cookie Handling**

The LiveDeposition.com system utilizes Flash Cookies in order to facilitate proper authentication and verification of client connections. In order for these Cookies to be stored, your Browser must either allow First-Party Cookies, or you must make an exception to Allow Cookies for the LiveDeposition.com Domain: **https://\*.livedeposition.com** - Cookie settings vary by browser, so, please contact your IT Department for assistance.

# LiveDeposition

14900 [Ventura Blvd., Suite #310 - Sherman Oaks, C](http://www.livedeposition.com)A 91403 US & Canada: +1 877.634.6342 - International: +1 818.392.8499 - Fax: +1 818.783.4371 - Email: [support@livedeposition.com](mailto:support@livedeposition.com) 

# LiveDeposition

## **Firewall Rule Set**

The LiveDeposition system is a Client-to-Server Application utilizing the Adobe Flash Player on the Local Computer to stream traffic on the native port of 1935 to our Flash Media Servers. Depending on the security of your Network, you may deny or prevent access from computers on your network to destinations outside of your Network either in general or on specific ports. In order to fully benefit from the rich media

provided by the Flash Media Server, we suggest creating firewall rules that allow traffic coming from the Local Area Network or Local Computer with a destination of LiveDeposition's Flash Media Servers to pass through your Firewall on TCP port 1935. Using the native protocol and port will ensure the best possible stream quality and minimize latency. To address certain firewall rules and/or limitations, our system is configured to allow for tunneling over HTTP (aka: RTMPT on port 80) and/or HTTPS (aka: RTMPS on port 443). While these are effective ways of traversing corporate firewalls that allow almost all users to participate in a meeting, the quality and speed of communication may be degraded. Additionally, if your network firewall incorporates stateful packet inspection you may experience additional performance and latency related issues. Best practice suggests creating firewall rules that bypass these restrictions where possible.

Below is a list of Hostnames and IP Addresses for our Flash Media Servers. When creating your firewall rules, please try and use the Hostname wherever possible as IP Addresses may change. If your network restricts traffic on TCP ports 80 and 443, you may also want to create rules for those ports as well.

#### **For US Based Clients, the following Servers will be utilized:**

#### **Web Portal(s):**

livedepoapp01.livedeposition.com (66.186.0.138) Protocol/Ports: TCP: 80 and 443

#### **Flash Media Server(s):**

fmsnj01.livecloudevents.com (209.123.206.210) – Primary fmslax01.livecloudevents.com (66.186.0.154) – Backup

Protocol/Ports: TCP: 80, 443 and 1935

#### For more technical information please contact the IT support team at 877 634 6342 X 1

# LiveDeposition

14900 Ventura Blvd., Suite #310 - Sherman Oaks, CA 91403

#### US & Canada: +1 877.634.6342 - International: +1 818.392.8499 - Fax: +1 818.783.4371 - Email: support@livedeposition.com

## **Minimum System Requirements**

A very basic system is required to utilize LiveDeposition.com

- Rearly all PC (Windows 98 or later), Macintosh (OS 10.1x or later) and Linux (RHEL 4+ or similar) based systems are supported. Please note performance does depend on the hardware configuration.
- For PC and Linux based systems a computer with an Intel Pentium 4 2.33GHz processor or faster is recommended.
- For Macintosh computers an Intel Core Duo 1.33Ghz processor or faster is recommended.
- $\rightarrow$  512MB of RAM minimum.
- A high-speed Internet connection  $\Rightarrow$ and an Internet browser (Internet Explorer, Firefox, Safari or Google Chrome) with Adobe Flash Player Plugin 10.3 or higher installed.
- A Webcam (Internal or External)
- LiveDeposition.com is also available 兪 on the Android and Apple App marketplace.

**Keys to A Successful Real-time Deposition**